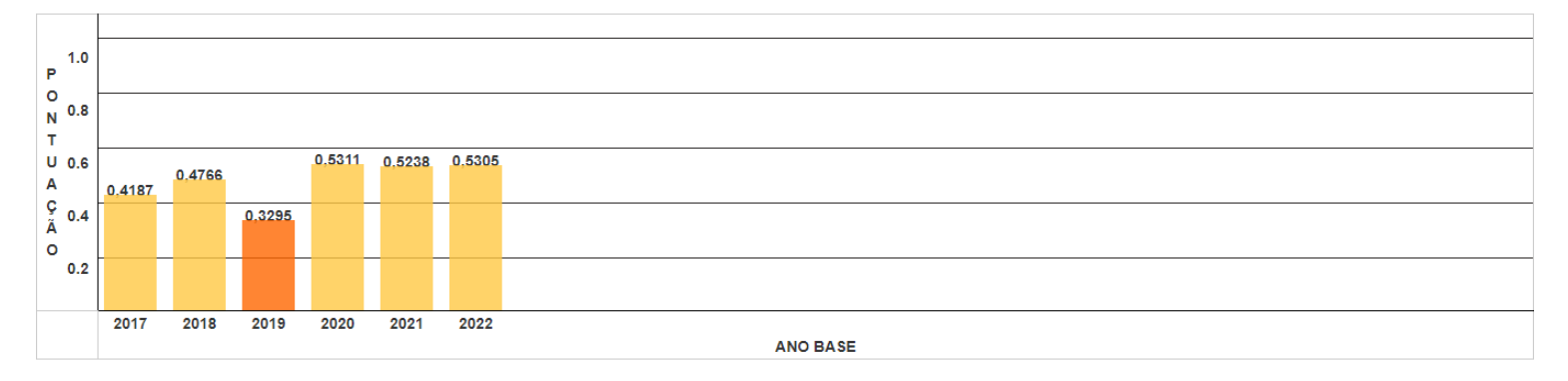

AANS iniciou, a partir do IDSS ano-base 2017, uma nova etapa do Programa de Qualificação, que usa o Sistema de Informação do Padrão TISS (Troca de Informações na Saúde Suplementar) como fonte de dados para o processamento dos indicadores. A metodologia foi totalmente modificada, com os indicadores calculados sobre uma base de dados nova, gerando resultados que não são totalmente comparáveis com os anos anteriores.

## Gráfico de evolução do IDSS - TISS

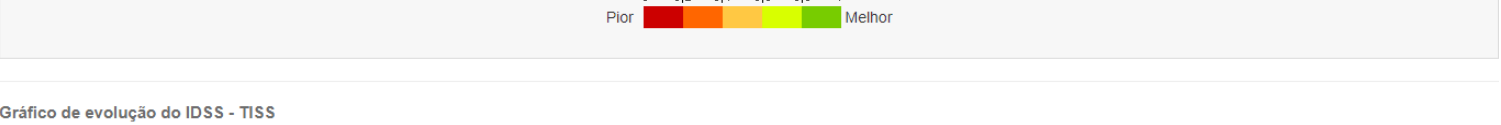

Faixas de notas de avaliação:  $0$  0,2 0,4 0,6 0,8 1

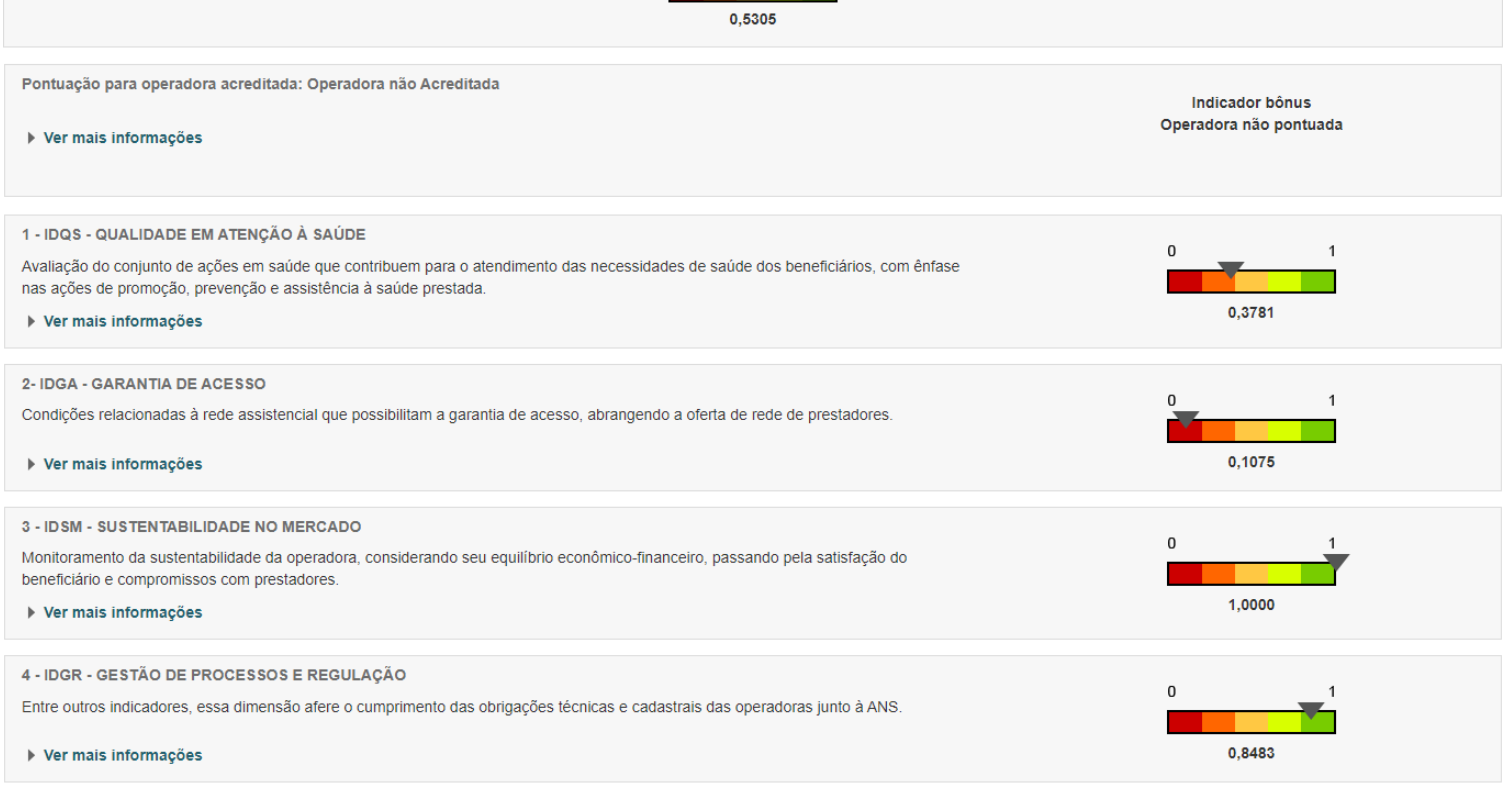

## Voltar para consulta

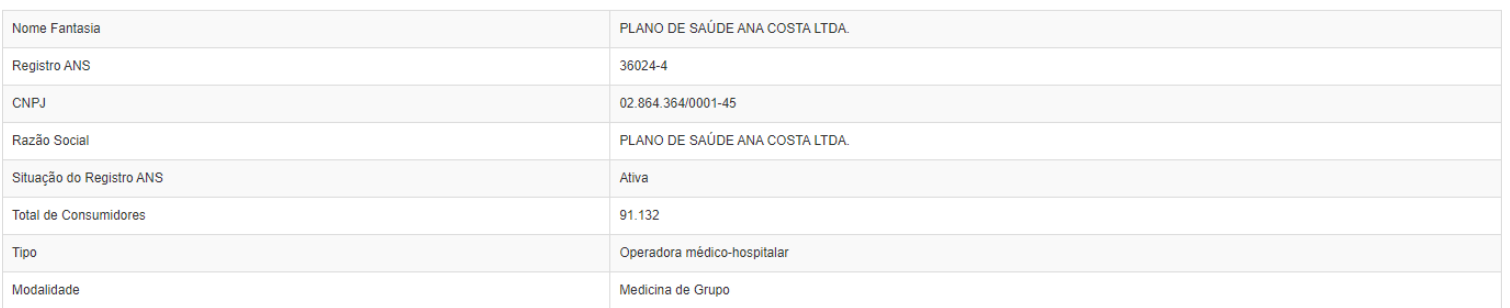

IDSS da operadora 2023 (Ano-base 2022)

 $\overline{1}$ 

 $\pmb{0}$ 

Dados da operadora PLANO DE SAÚDE ANA COSTA LTDA.

Gráfico de evolução do IDSS

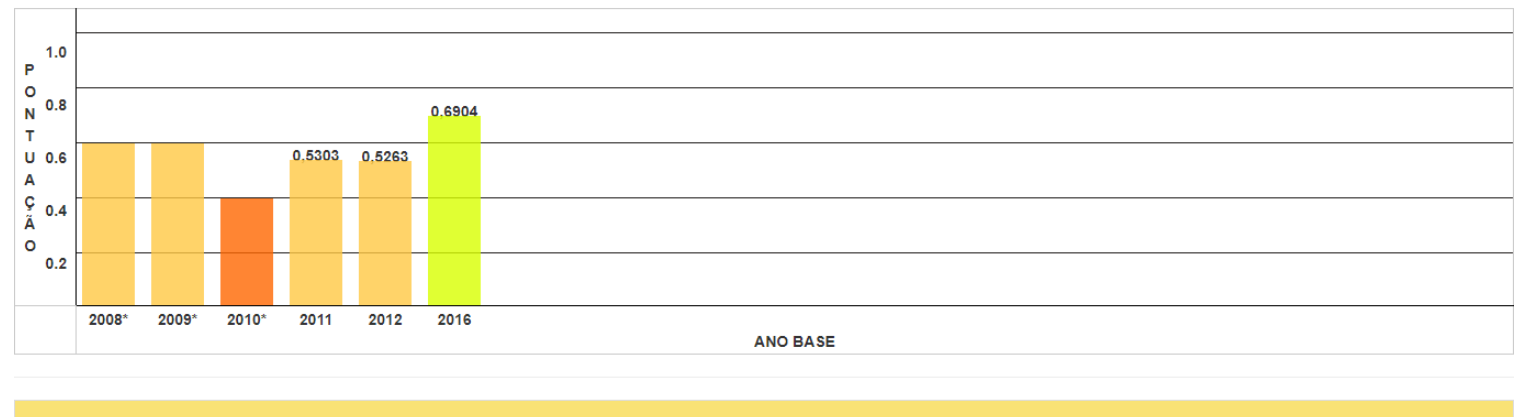

Para os anos de 2008, 2009 e 2010 os resultados foram apresentados apenas por faixa.

Para acessar o Programa de Qualificação de Operadoras e os Resultados do IDSS no portal da ANS basta clicar nos links abaixo:

**Link do Programa de Qualificação de Operadoras:**

<https://www.gov.br/ans/pt-br/assuntos/informacoes-e-avaliacoes-de-operadoras/qualificacao-ans>

**Link dos resultados do IDSS:** 

[https://www.ans.gov.br/qualificacao\\_consumidor/informacoes\\_operadora.asp?co\\_operadora\\_param=](https://www.ans.gov.br/qualificacao_consumidor/informacoes_operadora.asp?co_operadora_param=360244&cd_processamento_param=20230102#consulta_idss) [360244&cd\\_processamento\\_param=20230102#consulta\\_idss](https://www.ans.gov.br/qualificacao_consumidor/informacoes_operadora.asp?co_operadora_param=360244&cd_processamento_param=20230102#consulta_idss)